# **apollon**

*Release 0.1.3*

**Michael Blaß**

**Apr 20, 2021**

# **CONTENTS**

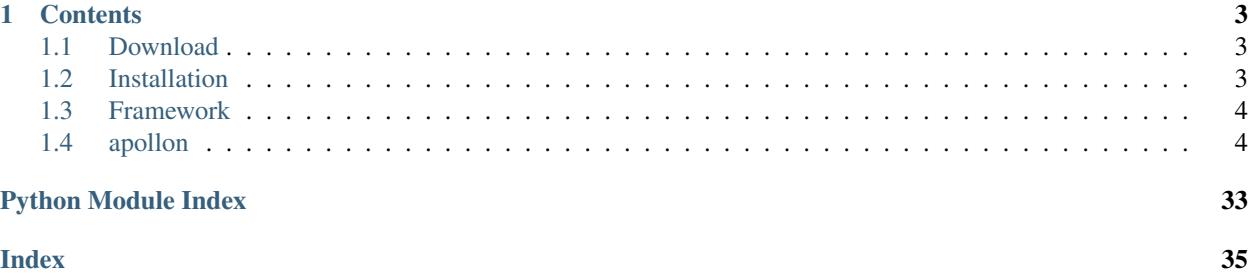

*apollon* is a feature extraction and modeling framework for music data analysis. It handles low-level audio feature extraction, their aggreagation using Hidden Markov models, and comparison by means of the self-organizing map. See the *[Framework](#page-7-0)* chapter for gentle introduction to the mentioned concepts.

### **CHAPTER**

### **ONE**

# **CONTENTS**

## <span id="page-6-1"></span><span id="page-6-0"></span>**1.1 Download**

You can either download the source code from the [apollon GitHub repository](https://github.com/teagum/apollon.git) or clone it directly with

```
git clone https://github.com/teagum/apollon.git
```
# <span id="page-6-2"></span>**1.2 Installation**

apollon can be installed on GNU/Linux, macOS, and Windows. Installation process is similar on each of these plaforms. Note, however, that apollon contains CPython extension modules, which have to be compiled locally for GNU/Linux and Windows users. If you work on those platforms, please make shure that there is a C compiler set up on your machine; otherwise the installation will fail. In the case of macOS, a precompiled wheel is provided for the latest version only.

### **1.2.1 Install using pip**

The Python packager manager can automatically download and install apollon from Pypi. Simply run the following command from your terminal:

python3 -m pip install apollon

### **1.2.2 Install from source**

You can also install and compile apollon directly from its sources in three steps:

- Download the apollon source code
- Open a terminal and navigate to the apollon root directory
- Install and compile with the following command

```
python3 -m pip install .
```
### <span id="page-7-5"></span><span id="page-7-0"></span>**1.3 Framework**

### **1.3.1 Audio Feature Extraction**

Extract some of the most common low-level audio feauters.

### **1.3.2 Hidden Markov Model**

Estimate Poisson-distributed Hidden Markov Models.

### **1.3.3 Self-Organizing Map**

Train some Self-organizing maps.

### <span id="page-7-1"></span>**1.4 apollon**

### <span id="page-7-2"></span>**1.4.1 apollon package**

Apollon feature extraction framework.

#### **Subpackages**

<span id="page-7-3"></span>**apollon.hmm package**

#### **Submodules**

#### <span id="page-7-4"></span>**apollon.hmm.poisson module**

poisson\_hmm.py – HMM with Poisson-distributed state dependent process. Copyright (C) 2018 Michael Blaß [<mblass@posteo.net>](mailto:mblass@posteo.net)

Functions: to\_txt Serializes model to text file. to\_json JSON serialization.

is\_tpm Check weter array is stochastic matrix. \_check\_poisson\_intput Check wheter input is suitable for PoissonHMM.

Classes: PoissonHMM HMM with univariat Poisson-distributed states.

**class** apollon.hmm.poisson.**Params**(*lambda\_*, *gamma\_*, *delta\_*) Bases: object

Easy access to estimated HMM parameters and quality measures.

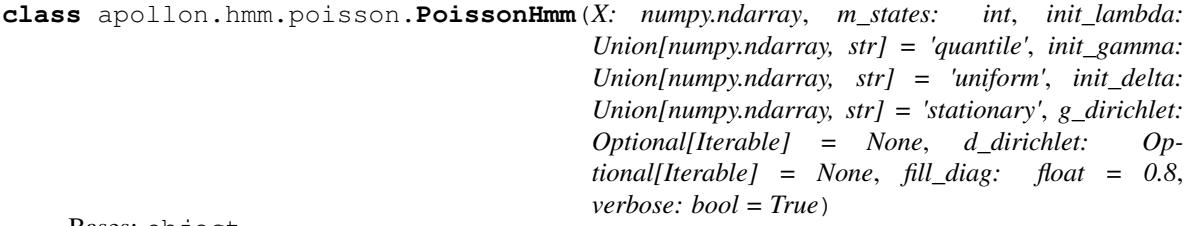

Bases: object

<span id="page-8-1"></span>Hidden-Markov Model with univariate Poisson-distributed states.

#### **decoding**

```
fit (X: numpy.ndarray) \rightarrow bool
      Fit the initialized PoissonHMM to the input data set.
```
**Parameters**  $X(np.ndarray)$  **–** 

Returns (int) True on success else False.

#### **hyper\_params**

```
init_params
```
#### **params**

#### **quality**

**score**(*X: numpy.ndarray*) Compute the log-likelihood of *X* under this HMM.

#### **success**

```
to_dict()
```
Returns HMM parameters as dict.

**training\_date**

#### **verbose**

#### **version**

- **class** apollon.hmm.poisson.**QualityMeasures**(*aic*, *bic*, *nll*, *n\_iter*) Bases: object
- apollon.hmm.poisson.**assert\_poisson\_input\_data**(*X: numpy.ndarray*) Raise if X is not a array of integers.

```
Parameters X (np.ndarray) –
```
Raises **ValueError** –

#### <span id="page-8-0"></span>**apollon.hmm.utilities module**

Functions: assert\_poisson\_input Raise if array does not conform restrictions. assert\_st\_matrix Raise if array is not a stochastic matrix. assert\_st\_vector Raise if array is not a stochastic vector.

init lambda linear Init linearly between min and max. init lambda quantile Init regarding data quantiles. init\_lambda\_random Init with random samples from data range.

init\_gamma\_dirichlet Init using Dirichlet distribution. init\_gamma\_softmax Init with softmax of random floats. init\_gamma\_uniform Init with uniform distr over the main diagonal.

init\_delta\_dirichlet Init using Dirichlet distribution. init\_delta\_softmax Init with softmax of random floats. init\_delta\_stationary Init with stationary distribution. init\_delta\_uniform Init with uniform distribution.

stationary\_distr Compute stationary distribution of tpm.

get\_off\_diag Return off-diagonal elements of square array. set\_off\_diag Set off-diagonal elements of square array. logit\_gamma Transform tpm to logit space. expit\_gamma Transform tpm back from logit space. sort\_param Sort messed up gamma.

```
class apollon.hmm.utilities.StartDistributionInitializer
    Bases: object
```
Initializes the start distribution of HMM.

**static dirichlet**(*m: int*, *alpha: tuple*) → numpy.ndarray Initialize the initial distribution with a Dirichlet random sample.

**Parameters** 

 $\cdot$  **m** (int) –

• **alpha** (iterable) –

Returns (np.ndarray) Stochastic vector of shape (m, ).

```
methods = ('dirichlet', 'softmax', 'stationary', 'uniform')
```
**static softmax**(*m: int*) → numpy.ndarray

Initialize the initial distribution by applying softmax to a sample of random floats.

**Parameters**  $m (int) -$ 

Returns (np.ndarray) Stochastic vector of shape (m, ).

**static stationary**(*gamma\_: numpy.ndarray*) → numpy.ndarray

Initialize the initial distribution with the stationary distribution of *init\_gamma*.

Parameters gamma (np.ndarray) –

Returns (np.ndarray) Stochastic vector of shape (m, ).

**static uniform**(*m: int*) → numpy.ndarray

Initialize the initial distribution uniformly. The initial values are set to the inverse of the number of states.

**Parameters**  $m (int) -$ 

Returns (np.ndarray) Stochastic vector of shape (m, ).

**class** apollon.hmm.utilities.**StateDependentMeansInitializer**

Bases: object

Initializer methods for state-dependent vector of means.

**static hist** (*data: numpy.ndarray, m\_states: int*)  $\rightarrow$  numpy.ndarray Initialize state-dependent means based on a histogram of data.

The histogram is calculated with ten bins. The centers of the m\_states most frequent bins are returned as estimates of lambda.

Parameters

- **data** Input data.
- **m\_states** Number of states.

Returns Lambda estimates.

**static linear** (*X: numpy.ndarray, m: int*)  $\rightarrow$  numpy.ndarray

Initialize state-dependent means with *m* linearily spaced values from [min(data), max(data)].

Args: X (np.ndarray) Input data. m (int) Number of states.

Returns: (np.ndarray) Initial state-dependent means of shape (m, ).

**methods = ('hist', 'linear', 'quantile', 'random')**

<span id="page-10-0"></span>**static quantile** (*X: numpy.ndarray, m: int*)  $\rightarrow$  numpy.ndarray Initialize state-dependent means with *m* equally spaced percentiles from data.

#### Parameters

- **X** (np.ndarray) –
- $m(int)$  –

Returns (np.ndarray) Initial state-dependent means of shape (m, ).

**static random**(*X: numpy.ndarray*, *m: int*) → numpy.ndarray Initialize state-dependent means with random integers from  $[\min(x), \max(x)]$ .

#### Parameters

• 
$$
X(np.ndarray)
$$

 $\cdot$  **m** (int) –

Retruns: (np.ndarray) Initial state-dependent means of shape (m, ).

**class** apollon.hmm.utilities.**TpmInitializer**

```
Bases: object
```
Initializes transition probability matrix.

**static dirichlet**(*m: int*, *alpha: tuple*) → numpy.ndarray

#### **Parameters**

 $\cdot$  **m** (int) –

• **alpha** (*iterable*) – Iterable of size m. Each entry controls the probability mass that is put on the respective transition.

Returns (np.ndarray) Transition probability matrix of shape (m, m).

```
methods = ('dirichlet', 'softmax', 'uniform')
```

```
static softmax(m: int) → numpy.ndarray
```
Initialize *init\_gamma* by applying softmax to a sample of random floats.

```
Parameters m (int) -
```
Returns (np.ndarray) Transition probability matrix of shape (m, m).

```
static uniform(m: int, diag: float) → numpy.ndarray
```
Fill the main diagonal of *init\_gamma* with *diag*. Set the off-diagoanl elements to the proportion of the remaining probability mass and the remaining number of elements per row.

Args: m (int) Number of states. diag (float) Value on main diagonal in [0, 1].

Returns: (np.ndarray) Transition probability matrix of shape (m, m).

```
apollon.hmm.utilities.assert_poisson_input(X: numpy.ndarray)
```
Check wether data is a one-dimensional array of integer values. Otherwise raise an exception.

Parameters **X** (np.ndarray) –

Raises

- **TypeError** –
- **ValueError** –

<span id="page-11-0"></span>apollon.hmm.utilities.**assert\_st\_matrix**(*arr: numpy.ndarray*) Raise if *arr* is not a valid two-dimensional stochastic matrix.

A stochastic matrix is a (1) two-dimensional, (2) quadratic matrix, with (3) elements from [0.0, 1.0] and (4) rows sums of exactly exactly 1.0.

Parameters **arr** (np.ndarray) –

Raises **ValueError** –

apollon.hmm.utilities.**assert\_st\_val**(*val: float*) Check wheter *val* is suitable as element of stochastic matrix.

Parameters **val** (float) –

Raises

- **TypeError** –
- **ValueError** –

apollon.hmm.utilities.**assert\_st\_vector**(*vect: numpy.ndarray*) Raise if *vect* is not a valid one-dimensional stochastic vector.

Parameters **vect** (np.ndarray) –

Raises **ValueError** –

```
apollon.hmm.utilities.expit_gamma(lg_tpm: numpy.ndarray, m: int) → numpy.ndarray
     Transform lg_tpm back from logit space.
```
**Parameters** 

- **lg\_tpm** (np.ndarray) –
- $m(int)$  –

Returns (np.ndarray) Transition probability matrix.

apollon.hmm.utilities.**get\_off\_diag**(*mat: numpy.ndarray*) → numpy.ndarray Return the off-diagonal elements of square array.

Parameters mat  $(np.ndarray)$  –

Returns (np.ndarray) mat filled with values

Raises **ValueError** –

apollon.hmm.utilities.**logit\_tpm**(*tpm: numpy.ndarray*) → numpy.ndarray Transform tpm to logit space for unconstrained optimization.

Note: There must be no zeros on the main diagonal.

Parameters **tpm** (np.ndarray) –

**Returns** (np.nadarray) lg\_tpm of shape  $(1, m^{**}2-m)$ .

apollon.hmm.utilities.**set\_offdiag**(*mat: numpy.ndarray*, *vals: numpy.ndarray*) Set all off-diagonal elements of square array to elements of *values*.

Parameters mat  $(np.ndarray)$  –

Returns vals (np.ndarray) values

Raises **ValueError** –

<span id="page-12-2"></span>apollon.hmm.utilities.**sort\_param**(*m\_key: numpy.ndarray*, *m\_param: numpy.ndarray*)

Sort one- or two-dimensional parameter array according to a unsorted 1-d array of distribution parameters.

In some cases the estimated distribution parameters are not in order. The transition probability matrix and the distribution parameters have then to be reorganized according to the array of sorted values.

#### Parameters

• **m\_key** (np.ndarray) –

• **m\_parma** (np.ndarray) –

Returns (np.ndarray) Reordered parameter.

apollon.hmm.utilities.**stationary\_distr**(*tpm: numpy.ndarray*) → numpy.ndarray Calculate the stationary distribution of the transition probability matrix *tpm*.

Parameters **tpm** (np.ndarray) –

Returns (np.ndarray) Stationary distribution of shape (m, ).

#### <span id="page-12-0"></span>**apollon.io package**

#### **Submodules**

#### <span id="page-12-1"></span>**apollon.io.io module**

apollon/io.py – General I/O functionallity.

Licensed under the terms of the BSD-3-Clause license. Copyright (C) 2019 Michael Blaß, [mblass@posteo.net](mailto:mblass@posteo.net)

Classes: FileAccessControl Descriptor for file name attributes.

Functions: array\_print\_opt Set format for printing numpy arrays. files\_in\_folder Iterate over all files in given folder. generate\_outpath Compute path for feature output. load\_from\_pickle Load pickled data. repath Change path but keep file name. save\_to\_pickle Pickle some data.

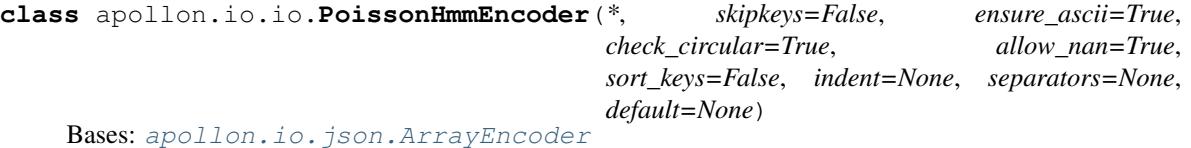

JSON encoder for PoissonHmm.

#### **default**(*o*)

Custon default JSON encoder. Properly handles <class 'PoissonHMM'>.

Note: Falls back to ArrayEncoder for all types that do not implement a to\_dict() method.

Params: o (any) Object to encode.

Returns (dict)

#### **class** apollon.io.io.**WavFileAccessControl**

Bases: object

Control initialization and access to the file attribute of class:AudioData.

This assures that the path indeed points to a file, which has to be a .wav file. Otherwise an error is raised. The path to the file is saved as absolute path and the attribute is read-only.

<span id="page-13-0"></span>apollon.io.io.**array\_print\_opt**(*\*args*, *\*\*kwargs*) Set print format for numpy arrays.

Thanks to unutbu: [https://stackoverflow.com/questions/2891790/how-to-pretty-print-a-](https://stackoverflow.com/questions/2891790/how-to-pretty-print-a) numpy-array-withoutscientific-notation-and-with-given-pre

apollon.io.io.**generate\_outpath**(*in\_path: Union[str, pathlib.Path]*, *out\_path: Optional[Union[str, pathlib.Path]]*, *suffix: Optional[str]* = *None*)  $\rightarrow$  Union[str, pathlib.Path]

Generates file paths for feature und HMM output files.

If out path is None, the basename of in path is taken with the extension replaced by suffix.

#### **Parameters**

- **in\_path** Path to file under analysis.
- **out\_path** Commandline argument.
- **suffix** File extension.

Returns Valid output path.

apollon.io.io.**load\_from\_npy**(*path: Union[str, pathlib.Path]*) → numpy.ndarray Load data from numpy's binary format.

Parameters **path** – File path.

Returns Data as numpy array.

apollon.io.io.**load\_from\_pickle**(*path: Union[str, pathlib.Path]*) → Any Load a pickled file.

Parameters **path** – Path to file.

Returns Unpickled object

apollon.io.io.**repath**(*current\_path: Union[str, pathlib.Path]*, *new\_path: Union[str, pathlib.Path]*, *ext:*  $Optional[str] = None$   $\rightarrow$  Union[str, pathlib.Path]

Change the path and keep the file name. Optinally change the extension, too.

#### **Parameters**

- **current\_path** The path to change.
- **new\_path** The new path.
- **ext** Change file extension if ext is not None.

Returns New path.

apollon.io.io.**save\_to\_npy**(*data: numpy.ndarray*, *path: Union[str, pathlib.Path]*) → None Save an array to numpy binary format without using pickle.

#### **Parameters**

- **data** Numpy array.
- **path** Path to save the file.

apollon.io.io.**save\_to\_pickle**(*data: Any*, *path: Union[str, pathlib.Path]*) → None Pickles data to path.

#### **Parameters**

- **data** Pickleable object.
- **path** Path to save the file.

#### <span id="page-14-2"></span><span id="page-14-1"></span>**apollon.io.json module**

apollon/io/json.py – General JSON IO.

Licensed under the terms of the BSD-3-Clause license. Copyright (C) 2020 Michael Blaß, [mblass@posteo.net](mailto:mblass@posteo.net)

Classes: ArrayEncoder

Functions: dump decode\_ndarray encode\_ndarray load validate\_ndarray

<span id="page-14-0"></span>**class** apollon.io.json.**ArrayEncoder**(*\**, *skipkeys=False*, *ensure\_ascii=True*, *check\_circular=True*, *allow\_nan=True*, *sort\_keys=False*, *indent=None*, *separators=None*, *default=None*)

Bases: json.encoder.JSONEncoder

Encode np.ndarrays to JSON.

Simply set the cls parameter of the dump method to this class.

**default** (*inp: Any*)  $\rightarrow$  Any Custon SON encoder for numpy arrays. Other types are passed on to JSONEncoder.default.

Parameters **inp** – Object to encode.

Returns JSON-serializable dictionary.

apollon.io.json.**decode\_ndarray**(*instance: dict*) → numpy.ndarray Decode numerical numpy arrays from a JSON data stream.

Parameters instance - Instance of ndarray.schema.json.

Returns Numpy array.

apollon.io.json.**dump**(*obj: Any*, *path: Union[str, pathlib.Path]*) → None Write  $\circ$ b i to JSON file.

This function can handel numpy arrays.

If path is None, this fucntion writes to stdout. Otherwise, encoded object is written to path.

**Parameters** 

- $\overrightarrow{obj}$  Object to be encoded.
- **path** Output file path.
- apollon.io.json.**encode\_ndarray**(*arr: numpy.ndarray*) → dict Transform an numpy array to a JSON-serializable dict.

Array must have a numerical dtype. Datetime objects are currently not supported.

Parameters **arr** – Numpy ndarray.

Returns JSON-serializable dict adhering ndarray.schema.json.

apollon.io.json.**load**(*path: Union[str, pathlib.Path]*) Load JSON file.

Parameters **path** – Path to file.

Returns JSON file as FeatureSpace.

apollon.io.json.**load\_schema**(*schema\_name: str*) → dict Load a JSON schema.

This function searches within apollon's own schema repository. If a schema is found it is additionally validated agains Draft 7.

<span id="page-15-2"></span>Parameters **schema\_name** – Name of schema. Must be file name without extension.

Returns Schema instance.

Raises **IOError** –

apollon.io.json.**validate\_ndarray**(*encoded\_arr: dict*) → bool

Check whether encoded arr is a valid instance of ndarray.schema.json.

**Parameters encoded arr** – Instance to validate.

Returns True, if instance is valid.

<span id="page-15-0"></span>**apollon.signal package**

**Signal processing tools**

**Audio features**

**Submodules**

**apollon.signal.container module**

#### <span id="page-15-1"></span>**apollon.signal.critical\_bands module**

```
apollon.signal.critical_bands.filter_bank(frqs: numpy.ndarray) → numpy.ndarray
     Return a critical band rate scaled filter bank.
```
Each filter is triangular, which lower and upper cuttoff frequencies set to lower and upper bound of the given critical band rate.

Parameters **frqs** – Frequency axis in Hz.

Returns Bark scaled filter bank.

apollon.signal.critical\_bands.**frq2cbr**(*frq: numpy.ndarray*) → numpy.ndarray Transform frquencies in Hz to critical band rates in Bark.

Parameters **Frequency** in Hz. (frq)-

Returns Critical band rate.

apollon.signal.critical\_bands.**level**(*cbi: numpy.ndarray*) Compute the critical band level L\_G from critical band intensities I\_G.

Parameters **cbi** – Critical band intensities.

Returns Critical band levels.

apollon.signal.critical\_bands.**sharpness**(*cbr\_spctrm: numpy.ndarray*) → numpy.ndarray Calculate a measure for the perception of auditory sharpness from a spectrogram of critical band levels.

Parameters **cbr\_spctrm** (ndarray) –

Returns (ndarray) Sharpness for each time instant of the cbr\_spctrm

<span id="page-16-1"></span>apollon.signal.critical\_bands.**specific\_loudness**(*cbr: numpy.ndarray*) Compute the specific loudness of a critical band rate spectra.

The specific loudness is the loudness per critical band rate. The spectra should be scaled in critical band levels.

Parameters cbr – Critical band rate spectrum.

Returns Specific loudness.

apollon.signal.critical\_bands.**total\_loudness**(*cbr: numpy.ndarray*) → numpy.ndarray Compute the totals loudness of critical band rate spectra.

The total loudness is the sum of the specific loudnesses. The spectra should be scaled to critical band levels.

Parameters **cbr\_spctr** (ndarray) –

Returns (ndarray) Total loudness.

apollon.signal.critical\_bands.**weight\_factor**(*z*) Return weighting factor per critical band rate for sharpness calculation.

This is an improved version of Peeters (2004), section 8.1.3.

**Parameters**  $z$  – Critical band rate.

Returns Weighting factor.

#### **apollon.signal.features module**

#### <span id="page-16-0"></span>**apollon.signal.filter module**

apollon.signal.filter.**bandpass\_filter**(*x: numpy.ndarray*, *fs: int*, *low: int*, *high: int*, *order:*  $int = 4$ )  $\rightarrow$  numpy.ndarray

Apply a Butterworth bandpass filter to input signal *x*.

#### Parameters

- **x** (np.ndarray) –
- $fs(int)$  –
- $low(int)$  –
- $high(int)$  –
- **order** (int) –

Returns (np.ndarray) Filtered input signal.

apollon.signal.filter.**coef\_bw\_bandpass**(*low: int*, *high: int*, *fs: int*, *order: int = 4*) → tuple Return coefficients for a Butterworth bandpass filter.

#### **Parameters**

- $low(int)$  –
- $high(int)$  –
- $fs(int)$  –
- $order(int)$  –

Returns (tuple) (b, a) Filter coefficients.

#### <span id="page-17-1"></span>**apollon.signal.spectral module**

#### <span id="page-17-0"></span>**apollon.signal.tools module**

apollon/signal/tools.py

Licensed under the terms of the BSD-3-Clause license. Copyright (C) 2019 Michael Blaß [mblass@posteo.net](mailto:mblass@posteo.net)

Functions: acf Normalized autocorrelation. acf\_pearson Normalized Pearson acf. corr\_coef\_pearson Correlation coefficient after Pearson. c\_weighting C-weighting for SPL. freq2mel Transform frequency to mel. limit Limit dynamic range. mel2freq Transform mel to frequency. frq2bark Transform frequency to Bark scale. maxamp Maximal amplitude of signal. minamp Minimal amplitude of signal. normalize Scale data betwee -1.0 and 1.0. noise Generate white noise. sinusoid Generate sinusoidal signal. zero\_padding Append array with zeros. trim\_spectrogram Trim spectrogram to a frequency range.

apollon.signal.tools.**acf**(*inp: numpy.ndarray*) → numpy.ndarray

Normalized estimate of the autocorrelation function of inp by means of cross correlation.

Parameters **inp** – One-dimensional input array.

Returns Autocorrelation function for all positive lags.

apollon.signal.tools.**acf\_pearson**(*inp\_sig*)

Normalized estimate of the autocorrelation function of *inp\_sig* by means of pearson correlation coefficient.

apollon.signal.tools.**amp**(*spl: Union[numpy.ndarray, int, float]*, *ref: float = 2e-05*) → Union[numpy.ndarray, float]

Computes amplitudes form sound pressure level.

The reference pressure defaults to the human hearing treshold of 20 Pa.

Parameters **spl** – Sound pressure level.

Returns DFT magnituds.

```
apollon.signal.tools.c_weighting(frqs: numpy.ndarray) → numpy.ndarray
     C-weighhting for SPL.
```
Parameters  $f_{rq}$  – Frequencies.

Returns Weight for DFT bin with center frequency frq.

apollon.signal.tools.**corr\_coef\_pearson**(*x\_sig: numpy.ndarray*, *y\_sig: numpy.ndarray*) →

float

Fast perason correlation coefficient. apollon.signal.tools.**freq2mel**(*frqs*)

Transforms Hz to Mel-Frequencies.

Params: frqs: Frequency in Hz.

Returns Frequency transformed to Mel scale.

apollon.signal.tools.**limit**(*inp: numpy.ndarray*, *ldb: Optional[float] = None*, *udb: Optional[float]*  $= None$ )  $\rightarrow$  numpy.ndarray

Limit the dynamic range of inp to [ldb, udb].

Boundaries are given in dB SPL.

Parameters

- **inp** DFT bin magnitudes.
- **ldb** Lower clip boundary in deci Bel.

• **udb** – Upper clip boundary in deci Bel.

<span id="page-18-0"></span>Returns Copy of inp with values clipped.

apollon.signal.tools.**maxamp**(*sig*) Maximal absolute elongation within the signal.

Params: sig (array-like) Input signal.

Returns (scalar) Maximal amplitude.

apollon.signal.tools.**mel2freq**(*zfrq*) Transforms Mel-Frequencies to Hzfrq.

Parameters **zfrq** – Mel-Frequency.

Returns Frequency in Hz.

apollon.signal.tools.**minamp**(*sig*) Minimal absolute elongation within the signal.

Params sig (array-like) Input signal.

Returns (scalar) Maximal amplitude.

apollon.signal.tools.**noise**(*level*, *n=9000*) Generate withe noise.

Params: level (float) Noise level as standard deviation of a gaussian. n (int) Length of noise signal in samples.

Returns (ndarray) White noise signal.

apollon.signal.tools.**normalize**(*sig*) Normlize a signal to [-1.0, 1.0].

Params: sig (np.nadarray) Signal to normalize.

Returns (np.ndarray) Normalized signal.

apollon.signal.tools.**sinusoid**(*frqs: Union[Sequence, numpy.ndarray, int, float]*, *amps: Union[Sequence, numpy.ndarray, int, float] = 1*, *fps: int = 9000*, *length: float = 1.0*, *noise: Optional[float] = None*, *comps: bool =*  $False$ )  $\rightarrow$  numpy.ndarray

Generate sinusoidal signal.

#### Parameters

- **frqs** Component frequencies.
- $\bullet$  **amps** Amplitude of each component in  $f \text{rgs}$ . If amps is an integer, each component of frqs is scaled according to amps. If amps iis an iterable each frequency is scaled by the respective amplitude.
- **fps** Sample rate.
- **length** Length of signal in seconds.
- **noise** Add gaussian noise with standard deviation noise to each sinusodial component.
- **comps** If True, return the components of the signal, else return the sum.

Returns Array of signals.

```
apollon.signal.tools.zero_padding(sig: numpy.ndarray, n_pad: int, dtype: Optional[Union[str,
                                        \rightarrow numpy.ndarray
```
Append n zeros to signal. *sig* must be 1D array.

#### **Parameters**

- **sig** Array to be padded.
- **n\_pad** Number of zeros to be appended.

Returns Zero-padded input signal.

#### <span id="page-19-0"></span>**apollon.som package**

apollon/som/\_\_init\_\_.py

#### **Submodules**

#### <span id="page-19-1"></span>**apollon.som.datasets module**

#### apollon/som/datasets.py

Licensed under the terms of the BSD-3-Clause license. Copyright (C) 2019 Michael Blaß [mblass@posteo.net](mailto:mblass@posteo.net)

Function for generating test and illustration data sets.

```
apollon.som.datasets.norm_circle(n_classes: int, n_per_class: int, class_std: int, center: Tu-
                                            ple[int, int] = (0, 0), radius: int = 5, seed: Optional[int] =
```
*None*)

Generate n\_per\_class samples from n\_classes bivariate normal distributions, each with standard deviation class\_std. The means are equidistantly placed on a circle with radius radius.

#### **Parameters**

- **n\_classes** Number of classes.
- **n\_per\_class** Number of samples in each class.
- **class\_std** Standard deviation for every class.
- **center** Center of ther circle.
- **radius** Radius of the circle on which the means are placed.
- **seed** Set the random seed.

Returns Data set and target vector.

#### <span id="page-19-2"></span>**apollon.som.defaults module**

#### <span id="page-19-3"></span>**apollon.som.neighbors module**

apollon/som/neighbors.py

Neighborhood computations

Functions: gaussian N-Dimensional Gausian neighborhood.

```
apollon.som.neighbors.check_bounds(shape: Tuple[int, int], point: Tuple[int, int]) → bool
     Return True if point is valid index in shape.
```
#### <span id="page-20-0"></span>**Parameters**

- **shape** Shape of two-dimensional array.
- **point** Two-dimensional coordinate.

Returns True if point is within shape else False.

```
apollon.som.neighbors.direct_rect_nb(shape: Tuple[int, int], point: Tuple[int, int]) → Tu-
                                                ple[List[int], List[int]]
```
Return the set of direct neighbours of point given rectangular topology.

#### **Parameters**

- **shape** Shape of two-dimensional array.
- **point** Two-dimensional coordinate.

Returns Advanced index of points in neighbourhood set.

apollon.som.neighbors.**gauss\_kern**(*nhb*, *r*)

apollon.som.neighbors.**gaussian**(*grid*, *center*, *radius*) Compute n-dimensional Gaussian neighbourhood.

Gaussian neighborhood smoothes the array.

Params: grid Array of n-dimensional indices. center Index of the neighborhood center. radius Size of neighborhood.

```
apollon.som.neighbors.is_neighbour(cra: numpy.ndarray, crb: numpy.ndarray, grid:
                                           numpy.ndarray, metric: str) \rightarrow numpy.ndarray
```
Compute neighbourship between each coordinate in units\_a abd units\_b on grid.

#### **Parameters**

- $\text{cra}$  (n x 2) array of grid coordinates.
- **crb** (n x 2) array of grid coordinates.
- **grid** SOM grid array.
- **metric** Name of distance metric function.

**Returns** One-dimensional boolean array. True in position n means that the points  $cra[n]$  and crb[n] are direct neighbours on grid regarding metric.

#### apollon.som.neighbors.**mexican**(*grid*, *center*, *radius*)

Compute n-dimensional Mexcican hat neighbourhood.

Mexican hat neighborhood smoothes the array.

Params: grid Array of n-dimensional indices. center Index of the neighborhood center. radius Size of neighborhood.

apollon.som.neighbors.**neighborhood**(*grid*, *metric='sqeuclidean'*) Compute n-dimensional cityblock neighborhood.

The cityblock neighborhood is a star-shaped area around center.

Params: grid: Array of n-dimensional indices. metric: Distance metric.

Returns Pairwise distances of map units.

#### <span id="page-21-1"></span>apollon.som.neighbors.**rect**(*grid*, *center*, *radius*) Compute n-dimensional Chebychev neighborhood.

The Chebychev neighborhood is a square-shaped area around center.

Params: grid Array of n-dimensional indices. center Index of the neighborhood center. radius Size of neighborhood.

Returns Two-dimensional array of in

apollon.som.neighbors.**star**(*grid*, *center*, *radius*) Compute n-dimensional cityblock neighborhood.

The cityblock neighborhood is a star-shaped area around center.

Params: grid Array of n-dimensional indices. center Index of the neighborhood center. radius Size of neighborhood.

Returns:

#### <span id="page-21-0"></span>**apollon.som.plot module**

apollon/som/plot.py

Plotting functions for SOMs.

Licensed under the terms of the BSD-3-Clause license. Copyright (C) 2019 Michael Blaß [mblass@posteo.net](mailto:mblass@posteo.net)

apollon.som.plot.**cluster\_by**(*ax: matplotlib.axes.\_axes.Axes*, *som*, *data: numpy.ndarray*, *target:*  $numpy.ndarray, **kwargs) \rightarrow None$ 

Plot bmu colored by traget.

#### **Parameters**

- **ax** Axis subplot.
- **som** SOM instance.
- **data** Input data.
- **target** Target labels.

apollon.som.plot.**component**(*ax: matplotlib.axes.\_axes.Axes*, *som*, *comp: int*, *outline: bool = False*,  $**<sub>kwargs</sub>$   $\rightarrow$  None

Plot a component plane.

#### **Parameters**

- $ax Axis subplot.$
- **som** SOM instance.
- **comp** Component number.

apollon.som.plot.**hit\_counts**(*ax: matplotlib.axes.\_axes.Axes*, *som*, *transform: Optional[Callable]*  $= None, **kwargs) \rightarrow None$ 

Plot the winner histogram.

Each unit is colored according to the number of times it was bmu.

#### **Parameters**

- **ax** Axis subplot.
- **som** SOM instance.

• **mode** – Choose either 'linear', or 'log'.

<span id="page-22-0"></span>apollon.som.plot.**label\_target**(*ax: matplotlib.axes.\_axes.Axes*, *som*, *data: numpy.ndarray*, *target:*  $numpy.ndarray, **kwargs) \rightarrow None$ 

Add target labels for each bmu.

#### **Parameters**

- **ax** Axis subplot.
- **som** SOM instance.
- **data** Input data.
- **target** Target labels.

apollon.som.plot.**qerror**(*ax: matplotlib.axes.\_axes.Axes*, *som*, *\*\*kwargs*) → None Plot quantization error.

None

apollon.som.plot.**umatrix**(*ax: matplotlib.axes.\_axes.Axes*, *som*, *outline: bool = False*, *\*\*kwargs*) →

Plot the U-matrix.

#### Parameters

- **ax** Axis subplot.
- **som** SOM instance.

Note: Figure aspect is set to 'eqaul'.

apollon.som.plot.**wire**(*ax: matplotlib.axes.\_axes.Axes*, *som*, *unit\_size: Union[int, float, numpy.ndarray] = 100.0*, *line\_width: Union[int, float] = 1.0*, *highlight: Optional[numpy.ndarray]* = *None*, *labels: bool* = *False*, \*\**kwargs*)  $\rightarrow$  None Plot the weight vectors of a SOM with two-dimensional feature space.

Neighbourhood relations are indicate by connecting lines.

#### Parameters

- **ax** The axis subplot.
- **som** SOM instance.
- **unit\_size** Size for each unit.
- **line\_width** Width of the wire lines.
- **highlight** Index of units to be marked in different color.
- **labels** If True, attach a box with coordinates to each unit.

Returns vlines, hlines, bgmarker, umarker

#### <span id="page-23-2"></span><span id="page-23-1"></span>**apollon.som.som module**

**class** apollon.som.som.**BatchMap**(*dims: Tuple[int, int, int]*, *n\_iter: int*, *eta: float*, *nhr: float*, *nh\_shape: str = 'gaussian'*, *init\_weights: Union[Callable[[numpy.ndarray, Tuple[int, int]], numpy.ndarray], str] = 'rnd'*, *metric: Union[Callable[[numpy.ndarray, numpy.ndarray], float], str] = 'euclidean'*, *seed: Optional[int] = None*)

Bases: [apollon.som.som.SomBase](#page-23-0)

**class** apollon.som.som.**IncrementalKDTReeMap**(*dims: tuple*, *n\_iter: int*, *eta: float*, *nhr: float*, *nh\_shape: str = 'star2'*, *init\_distr: str = 'uniform'*, *metric: str = 'euclidean'*, *seed: Optional[int] = None*)

Bases: [apollon.som.som.SomBase](#page-23-0)

**fit**(*train\_data*, *verbose=False*) Fit SOM to input data.

**class** apollon.som.som.**IncrementalMap**(*dims: Tuple[int, int, int]*, *n\_iter: int*, *eta: float*, *nhr: float*, *nh\_shape: str = 'gaussian'*, *init\_weights: Union[Callable[[numpy.ndarray, Tuple[int, int]], numpy.ndarray], str] = 'rnd'*, *metric: Union[Callable[[numpy.ndarray, numpy.ndarray], float], str] = 'euclidean'*, *seed: Optional[int] = None*)

Bases: [apollon.som.som.SomBase](#page-23-0)

**fit**(*train\_data*, *verbose=False*, *output\_weights=False*)

<span id="page-23-0"></span>**class** apollon.som.som.**SomBase**(*dims: Tuple[int, int, int]*, *n\_iter: int*, *eta: float*, *nhr: float*, *nh\_shape: str*, *init\_weights: Union[Callable[[numpy.ndarray, Tuple[int, int]], numpy.ndarray], str]*, *metric: Union[Callable[[numpy.ndarray, numpy.ndarray], float], str]*, *seed: Optional[float] = None*)

Bases: object

**calibrate**(*data: numpy.ndarray*, *target: numpy.ndarray*) → numpy.ndarray Retrieve the target value of the best matching input data vector for each unit weight vector.

#### Parameters

- **data** Input data set.
- **target** Target labels.

Returns Array of target values.

#### **property dims**

Return the SOM dimensions.

**distribute**(*data: numpy.ndarray*) → Dict[int, List[int]] Distribute the vectors of data on the SOM.

Indices of vectors n data are mapped to the index of their best matching unit.

Parameters **data** – Input data set.

Returns Dictionary with SOM unit indices as keys. Each key maps to a list that holds the indices of rows in data, which best match this key.

#### **property dists**

Return the distance matrix of the grid points.

#### <span id="page-24-0"></span>**property dw**

Return the dimension of the weight vectors.

#### **property dx**

Return the number of units along the first dimension.

#### **property dy**

Return the number of units along the second dimension.

**property grid**

Return the grid.

#### **property hit\_counts**

Return total hit counts for each SOM unit.

#### **match**(*data: numpy.ndarray*) → numpy.ndarray

Return the multi index of the best matching unit for each vector in data.

Caution: This function returns the multi index into the array.

Parameters **data** – Input data set.

Returns Array of SOM unit indices.

**match\_flat**(*data: numpy.ndarray*) → numpy.ndarray

Return the index of the best matching unit for each vector in data.

Parameters **data** – Input data set.

Returns Array of SOM unit indices.

#### **property n\_units**

Return the total number of units on the SOM.

#### **predict**(*data: numpy.ndarray*) → numpy.ndarray

Predict the SOM index of the best matching unit for each item in data.

Parameters **data** – Input data. Rows are items, columns are features.

Returns One-dimensional array of indices.

#### **property quantization\_error** Return quantization error.

**save**  $(\text{path}) \rightarrow \text{None}$ 

Save som object to file using pickle.

#### Parameters **path** – Save SOM to this path.

**save\_weights**(*path*) → None Save weights only.

#### Parameters **path** – File path

### **property shape**

Return the map shape.

#### **property topographic\_error** Return topographic error.

**transform**(*data: numpy.ndarray*) → numpy.ndarray Transform each item in data to feature space.

This, in principle, returns best matching unit's weight vectors.

Parameters **data** – Input data. Rows are items, columns are features.

Returns Position of each data item in the feature space.

<span id="page-25-1"></span>**umatrix**(*radius: int = 1*, *scale: bool = True*, *norm: bool = True*) Compute U-matrix of SOM instance.

#### Parameters

- **radius** Map neighbourhood radius.
- **scale** If True, scale each U-height by the number of the associated unit's neighbours.
- **norm** Normalize U-matrix if True.

Returns Unified distance matrix.

#### **property weights**

Return the weight vectors.

**class** apollon.som.som.**SomGrid**(*shape: Tuple[int, int]*) Bases: object

**cr**()

**nhb** (*point: Tuple[int, int], radius: float*)  $\rightarrow$  numpy.ndarray Compute neighbourhood within radius around pouint.

#### Parameters

- **point** Coordinate in a two-dimensional array.
- **radius** Lenght of radius.

Returns Array of positions of neighbours.

**nhb\_idx**(*point: Tuple[int, int]*, *radius: float*) → numpy.ndarray Compute the neighbourhood within radius around point.

#### Parameters

- **point** Coordinate in a two-dimensional array.
- **radius** Lenght of radius.

Returns Array of indices of neighbours.

**rc**()

#### <span id="page-25-0"></span>**apollon.som.topologies module**

apollon/som/topologies.py

(c) Michael Blaß 2016

Topologies for self-organizing maps.

Functions: vn\_neighbourhood Return 4-neighbourhood.

apollon.som.topologies.**vn\_neighbourhood**(*x*, *y*, *dx*, *dy*, *flat=False*) Compute Von Neuman Neighbourhood.

Compute the Von Neuman Neighbourhood of index (x, y) given an array with dimension (dx, dy). The Von Neumann Neighbourhood is the 4-neighbourhood, which includes the four direct neighbours of index  $(x, y)$ given a rect- angular array.

<span id="page-26-1"></span>**Params:** x (int) x-Index for which to compute the neighbourhood. y (int) y-Index for which to compute the neighbourhood. dx (int) Size of enclosing array's x-axis. dy (int) Size of enclosing array's y-axis. flat (bool) Return flat index if True. Default is False.

Returns 1d-array of ints if flat, 2d-array otherwise.

#### <span id="page-26-0"></span>**apollon.som.utilities module**

apollon/som/utilites.py

Utilities for self.organizing maps.

Licensed under the terms of the BSD-3-Clause license. Copyright (C) 2019 Michael Blaß [mblass@posteo.net](mailto:mblass@posteo.net)

apollon.som.utilities.**best\_match**(*weights: numpy.ndarray*, *inp: numpy.ndarray*, *metric: str*) Compute the best matching unit of weights for each element in inp.

If several elemets in weights have the same distance to the current element of inp, the first element of weights is choosen to be the best matching unit.

#### **Parameters**

- **weights** Two-dimensional array of weights, in which each row represents an unit.
- **inp** Array of test vectors. If two-dimensional, rows are assumed to represent observations.
- **metric** Distance metric to use.

Returns Index and error of best matching units.

apollon.som.utilities.**decrease\_expo**(*start: float*, *step: float*, *stop: float = 1.0*) → Iterator[float] Exponentially decrease start in step steps to stop.

apollon.som.utilities.**decrease\_linear**(*start: float*, *step: float*, *stop: float = 1.0*) → Itera-

tor[float] Linearily decrease start in step steps to stop.

apollon.som.utilities.**distribute**(*bmu\_idx: Iterable[int]*, *n\_units: int*) → Dict[int, List[int]] List training data matches per SOM unit.

This method assumes that the ith element of bmu\_idx corresponds to the ith vetor in a array of input data vectors.

Empty units result in empty list.

#### **Parameters**

- **bmu**  $idx$  Indices of best matching units.
- **n\_units** Number of units on the SOM.

Returns Dictionary in which the keys represent the flat indices of SOM units. The corresponding value is a list of indices of those training data vectors that have been mapped to this unit.

apollon.som.utilities.**grid**(*n\_rows: int*, *n\_cols: int*) → numpy.ndarray

Compute grid indices of a two-dimensional array.

#### **Parameters**

- **n rows** Number of array rows.
- **n\_cols** Number of array columns.

Returns Two-dimensional array in which each row represents an multi-index.

<span id="page-27-0"></span>apollon.som.utilities.**grid iter** (*n\_rows: int, n\_cols: int*)  $\rightarrow$  Iterator[Tuple[int, int]] Compute grid indices of an two-dimensional array.

#### **Parameters**

- **n\_rows** Number of array rows.
- **n** cols Number of array columns.

#### Returns Multi-index iterator.

apollon.som.utilities.**sample\_hist**(*dims: Tuple[int, int, int]*, *data: Optional[numpy.ndarray] = None*, *\*\*kwargs*) → numpy.ndarray

Sample sum-normalized histograms.

#### Parameters

- **dims** Dimensions of SOM.
- **data** Input data set.

Returns Two-dimensional array in which each row is a historgram.

apollon.som.utilities.**sample\_pca**(*dims: Tuple[int, int, int]*, *data: Optional[numpy.ndarray] = None*, *\*\*kwargs*) → numpy.ndarray

Compute initial SOM weights by sampling from the first two principal components of the input data.

#### Parameters

- **dims** Dimensions of SOM.
- **data** Input data set.
- **adapt** If True, the largest value of shape is applied to the principal component with the largest sigular value. This orients the map, such that map dimension with the most units coincides with principal component with the largest variance.

Returns Array of SOM weights.

apollon.som.utilities.**sample\_rnd**(*dims: Tuple[int, int, int]*, *data: Optional[numpy.ndarray] = None*, *\*\*kwargs*) → numpy.ndarray

Compute initial SOM weights by sampling uniformly from the data space.

#### **Parameters**

- **dims** Dimensions of SOM.
- **data** Input data set. If None, sample from [-10, 10].

Returns Array of SOM weights.

apollon.som.utilities.**sample\_stm**(*dims: Tuple[int, int, int]*, *data: Optional[numpy.ndarray] =*

*None*, *\*\*kwargs*) → numpy.ndarray

Compute initial SOM weights by sampling stochastic matrices from Dirichlet distribution.

The rows of each n by n stochastic matrix are sampes drawn from the Dirichlet distribution, where n is the number of rows and cols of the matrix. The diagonal elemets of the matrices are set to twice the probability of the remaining elements. The square root of the weight vectors' size must be a real integer.

#### **Parameters**

- **dims** Dimensions of SOM.
- **data** Input data set.

Returns Array of SOM weights.

#### <span id="page-28-1"></span>**Notes**

Each row of the output array is to be considered a flattened stochastic matrix, such that each  $N = \text{sqrt}$  (data. shape  $[1]$ ) values are a discrete probability distribution forming the N th row of the matrix.

#### **Submodules**

#### <span id="page-28-0"></span>**apollon.aplot module**

apollon/aplot.py

General plotting routines.

Licensed under the terms of the BSD-3-Clause license. Copyright (C) 2019 Michael Blaß [mblass@posteo.net](mailto:mblass@posteo.net)

Functions: fourplot Create a four plot of time a signal. marginal\_distr Plot the marginal distribution of a PoissonHMM. onsets Plot onsets over a signal. onest\_decoding Plot decoded onsets over a signal. signal Plot a time domain signal.

apollon.aplot.**center\_spines**(*axs: Union[matplotlib.axes.\_axes.Axes, Iterable[matplotlib.axes.\_axes.Axes]]*, *intersect: Tuple[float, float]*  $=(0.0, 0.0)$   $\rightarrow$  None

Display axes in crosshair fashion.

#### Parameters

- **axs** Axis or iterable of axes.
- **intersect** Coordinate of axes' intersection point.

apollon.aplot.**fourplot** (*data: numpy.ndarray, lag: int = 1*)  $\rightarrow$  tuple Plot time series, lag-plot, histogram, and probability plot.

#### **Parameters**

- **data** Input data set.
- **lag** Lag for lag-plot given in number of samples.

#### Returns Parameters

apollon.aplot.**marginal\_distr**(*train\_data: numpy.ndarray*, *state\_means: numpy.ndarray*, *stat\_dist: numpy.ndarray*, *bins: int = 20*, *legend: bool = True*, *\*\*kwargs*) → tuple

Plot the marginal distribution of a PoissonHMM.

#### Parameters

- **train\_data** Training data set.
- **state\_means** State dependend means.
- **stat\_dist** Stationary distribution.

Returns Figure and Axes.

apollon.aplot.**onset\_decoding**(*odf: numpy.ndarray*, *onset\_index: numpy.ndarray*, *decoding: numpy.ndarray*, *cmap='viridis'*, *\*\*kwargs*) → tuple

Plot sig and and onsetes color coded regarding dec.

#### Parameters

• **odf** – Onset detection function or an arbitrary time series.

- <span id="page-29-1"></span>• **onset** index – Onset indices relative to odf.
- **decoding** State codes in  $[0, \ldots, n]$ .
- **cmap** Colormap for onsets.

Returns Figure and axes.

apollon.aplot.**onsets**(*sig*, *ons*, *\*\*kwargs*) → tuple Indicate onsets on a time series.

#### **Parameters**

- **sig** Input to onset detection.
- **ons** Onset detector instance.

Returns Figure and axes.

```
apollon.aplot.outward_spines(axs: Union[matplotlib.axes._axes.Axes, Iter-
                                able[matplotlib.axes._axes.Axes]], offset: float = 10.0) →
                                None
```
Display only left and bottom spine and displace them.

#### **Parameters**

- **axs** Axis or iterable of axes.
- **offset** Move the spines offset pixels in the negative direction.

Note: Increasing offset may breaks the layout. Since the spine is moved, so is the axis label, which is in turn forced out of the figure's bounds.

apollon.aplot.**signal**(*values: numpy.ndarray*, *fps: Optional[int] = None*, *\*\*kwargs*) → tuple Plot time series with constant sampling interval.

#### **Parameters**

- **values** Values of the time series.
- **fps** Sampling frequency in samples.
- **time\_scale** Seconds or samples.

Returns Figure and axes.

#### **apollon.audio module**

#### <span id="page-29-0"></span>**apollon.container module**

apollon/container.py – Container Classes.

Licensed under the terms of the BSD-3-Clause license. Copyright (C) 2019 Michael Blaß [mblass@posteo.net](mailto:mblass@posteo.net)

Classes: FeatureSpace Params

**class** apollon.container.**FeatureSpace**(*\*\*kwargs*) Bases: [apollon.container.NameSpace](#page-30-0)

Container class for feature vectors.

```
\texttt{as\_dict}() \rightarrow \text{Dict}[\text{str}, \text{Any}]Returns the FeatureSpace converted to a dict.
```
<span id="page-30-1"></span>**items** ()  $\rightarrow$  List[Tuple[str, Any]] Provides the the FeatureSpace's items.

Returns List of (key, value) pairs.

**keys**() → List[str]

Provides the FeatureSpaces's keys.

Returns List of keys.

 $to\_csv$  (*path: Optional[str]* = *None*)  $\rightarrow$  None Write FeatureSpace to csv file.

If path is None, comma separated values are written stdout.

Parameters **path** – Output file path.

Returns FeatureSpace as csv-formatted string if path is None, else None.

 $to$  json (*path: Optional[str]* = *None*)  $\rightarrow$  Optional[str] Convert FeaturesSpace to JSON.

If path is None, this method returns of the data of the FeatureSpace in JSON format. Otherwise, data is written to path.

Parameters **path** – Output file path.

Returns FeatureSpace as JSON-formatted string if path is not None, else None.

**update** (*key: str, val: Any*)  $\rightarrow$  None Update the set of parameters.

#### Parameters

- **key** Field name.
- **val** Field value.

**values** () → List[Any] Provides the FeatureSpace's values.

Returns List of values.

<span id="page-30-0"></span>**class** apollon.container.**NameSpace**(*\*\*kwargs*) Bases: object

Simple name space object.

**class** apollon.container.**Params**

Bases: object

Parmeter base class.

**classmethod from\_dict**(*instance: dict*) → GenericParams Construct Params from dictionary

- **property schema** Returns the serialization schema.
- to  $\text{dict}$ ()  $\rightarrow$  dict Returns parameters as dictionary.
- **to\_json**(*path: Union[str, pathlib.Path]*) → None Write parameters to JSON file.

Parameters **path** – File path.

#### <span id="page-31-2"></span><span id="page-31-0"></span>**apollon.datasets module**

datasets.py – Load test data sets.

```
apollon.datasets.DataSet
    alias of apollon.datasets.EarthquakeData
```
apollon.datasets.**load\_earthquakes**() → apollon.datasets.EarthquakeData Load earthquakes dataset.

Returns (namedtuple) EqData(data, N, descr)

#### <span id="page-31-1"></span>**apollon.fractal module**

apollon/fractal.py

Tools for estimating fractal dimensions.

Function: lorenz\_attractor Simulate Lorenz system.

apollon.fractal.**delay\_embedding**(*inp: numpy.ndarray*, *delay: int*, *m\_dim: int*) → numpy.ndarray Compute a delay embedding of the *inp*.

This method makes a hard cut at the upper bound of *inp* and does not perform zero padding to match the input size.

Params: inp: One-dimensional input vector. delay: Vector delay in samples. m\_dim: Number of embedding dimension.

Returns Two-dimensional delay embedding array in which the nth row represents the n \* *delay* samples delayed vector.

apollon.fractal.**embedding\_dists**(*inp: numpy.ndarray*, *delay: int*, *m\_dim: int*, *metric: str = 'eu* $clidean'$   $\rightarrow$  numpy.ndarray

Perfom a delay embedding and return the pairwaise distances of the delayed vectors.

The returned vector is the flattend upper triangle of the distance matrix.

Params: inp: One-dimensional input vector. delay: Vector delay in samples. m\_dim Number of embedding dimension. metric: Metric to use.

Returns Flattened upper triangle of the distance matrix.

apollon.fractal.**embedding\_entropy**(*emb: numpy.ndarray*, *n\_bins: int*) → numpy.ndarray Compute the information entropy from an embedding.

Params: emb: Input embedding. bins: Number of bins per dimension.

Returns Entropy of the embedding.

apollon.fractal.**log\_histogram\_bin\_edges**(*dists*, *n\_bins: int*, *default: Optional[float] = None*) Compute histogram bin edges that are equidistant in log space.

apollon.fractal.**lorenz\_attractor**(*n*, *sigma=10*, *rho=28*, *beta=2.6666666666666665*, *init\_xyz=(0.0, 1.0, 1.05)*, *dt=0.01*)

Simulate a Lorenz system with given parameters.

Params: n (int) Number of data points to generate. sigma (float) System parameter. rho (rho) System parameter. beta (beta) System parameter. init\_xyz (tuple) Initial System state. dt (float) Step size.

<span id="page-32-1"></span>Returns xyz (array) System states.

#### **apollon.onsets module**

#### **apollon.segment module**

#### <span id="page-32-0"></span>**apollon.tools module**

Common tool library. Licensed under the terms of the BSD-3-Clause license.

#### Copyright (C) 2019 Michael Blaß

apollon.tools.**L1\_Norm**(*arr: numpy.ndarray*) → float Compute the L\_1 norm of input vector *x*.

This implementation is generally faster than np.norm(arr, ord=1).

apollon.tools.**assert\_and\_pass**(*func: Callable*, *arg: Any*) Call func` with arg and return arg. Additionally allow arg to be None.

#### **Parameters**

- **func** Test function.
- **arg** Function argument.
- Returns Result of func(arg).

apollon.tools.**assert\_array**(*arr: numpy.ndarray*, *ndim: int*, *size: int*, *lower\_bound: float = - inf*, *upper\_bound: float = inf*, *name: str = 'arr'*)

Raise an error if shape of *arr* does not match given arguments.

#### **Parameters**

- **arr** Array to test.
- **ndim** Expected number of dimensions.
- **size** Expected total number of elements.
- **lower\_bound** Lower bound for array elements.
- **upper\_bound** Upper bound for array elements.

#### Raises **ValueError** –

apollon.tools.**fsum**(*arr: numpy.ndarray*, *axis: Optional[int] = None*, *keepdims: bool = False*, *dtype:*  $str = 'float64') \rightarrow numpy.ndarray$ 

Return math.fsum along the specifyed axis.

This function supports at most two-dimensional arrays.

#### Parameters

- **arr** Input array.
- **axis** Reduction axis.
- **keepdims** If True, the output will have the same dimensionality as the input.
- **dtype** Numpy data type.

Returns Sums along axis.

#### <span id="page-33-0"></span>apollon.tools.**jsonify**(*inp: Any*)

Returns a representation of inp that can be serialized to JSON.

This method passes through Python objects of type dict, list, str, int float, True, False, and None. Tuples will be converted to list by the JSON encoder. Numpy arrays will be converted to list using thier .to\_list() method. On all other types, the method will try to call str() and raises on error.

Parameters **inp** – Input to be jsonified.

Returns Jsonified input.

```
apollon.tools.normalize(arr: numpy.ndarray, mode: str = 'array')
     Normalize an arbitrary array_like.
```
#### **Parameters**

- **arr** Input signal.
- **mode** Normalization mode: 'array' -> (default) Normalize whole array. 'rows' -> Normalize each row separately. 'cols' -> Normalize each col separately.

Returns Normalized input.

apollon.tools.**pca**(*data: numpy.ndarray*, *n\_comps: int = 2*) → Tuple[numpy.ndarray, numpy.ndarray,

```
numpy.ndarray]
```
Compute a PCA based on numpy.linalg.svd.

Interanlly, data will be centered but not scaled.

#### **Parameters**

- **data** Data set.
- **n\_comps** Number of principal components.

Returns n\_comps largest singular values, n\_comps largest eigen vectors, transformed input data.

apollon.tools.**rowdiag** (*arr: numpy.ndarray*, *k: int* =  $0$ )  $\rightarrow$  numpy.ndarray Get or set k th diagonal of square matrix.

Get the k th diagonal of a square matrix sorted by rows or construct a sqare matrix with the elements of v as the main diagonal of the second and third dimension.

#### **Parameters**

- **arr** Square array.
- **k** Number of diagonal.

#### Returns Flattened diagonal.

apollon.tools.**scale**(*arr: numpy.ndarray, new\_min: int = 0, new\_max: int = 1, axis: int = - 1)*  $\rightarrow$ numpy.ndarray

Scale arr between new\_min and new\_max.

#### **Parameters**

- **arr** Array to be scaled.
- **new\_min** Lower bound.
- **new\_max** Upper bound.

Returns One-dimensional array of transformed values.

apollon.tools.**smooth\_stat**(*arr: numpy.ndarray*) → numpy.ndarray Smooth the signal based on its mean and standard deviation.

<span id="page-34-1"></span>Parameters **arr** – Input signal.

Returns smoothed input signal.

apollon.tools.**standardize**(*arr: numpy.ndarray*) → numpy.ndarray Retrun z-transformed values of arr.

Parameters  $arr - Input array$ .

Returns z-transformed values

apollon.tools.**time\_stamp**(*fmt: Optional[str] = None*) → str Report call time as UTC time stamp.

If fmt is not given, this function returns time stampes in ISO 8601 format.

Parameters **fmt** – Format specification.

Returns Time stamp according to fmt.

apollon.tools.**within**(*val: float*, *bounds: Tuple[float, float]*) → bool Return True if x is in window.

Parameters **val** – Value to test.

Returns True, if val is within bounds.

apollon.tools.**within\_any**(*val: float*, *windows: numpy.ndarray*) → bool Return True if x is in any of the given windows.

#### Parameters

- **val** Value to test.
- **windows** Array of bounds.

Returns:

#### <span id="page-34-0"></span>**apollon.types module**

apollon/types.py – Collection of static type hints. Licensed under the terms of the BSD-3-Clause license. Copyright (C) 2019 Michael Blaß [mblass@posteo.net](mailto:mblass@posteo.net)

- genindex
- modindex

# **PYTHON MODULE INDEX**

### <span id="page-36-0"></span>a

apollon, [4](#page-7-2) apollon.aplot, [25](#page-28-0) apollon.container, [26](#page-29-0) apollon.datasets, [28](#page-31-0) apollon.fractal, [28](#page-31-1) apollon.hmm, [4](#page-7-3) apollon.hmm.poisson, [4](#page-7-4) apollon.hmm.utilities, [5](#page-8-0) apollon.io, [9](#page-12-0) apollon.io.io, [9](#page-12-1) apollon.io.json, [11](#page-14-1) apollon.signal, [12](#page-15-0) apollon.signal.critical\_bands, [12](#page-15-1) apollon.signal.filter, [13](#page-16-0) apollon.signal.tools, [14](#page-17-0) apollon.som, [16](#page-19-0) apollon.som.datasets, [16](#page-19-1) apollon.som.defaults, [16](#page-19-2) apollon.som.neighbors, [16](#page-19-3) apollon.som.plot, [18](#page-21-0) apollon.som.som, [20](#page-23-1) apollon.som.topologies, [22](#page-25-0) apollon.som.utilities, [23](#page-26-0) apollon.tools, [29](#page-32-0) apollon.types, [31](#page-34-0)

### **INDEX**

### <span id="page-38-0"></span>A

acf() (*in module apollon.signal.tools*), [14](#page-17-1) acf\_pearson() (*in module apollon.signal.tools*), [14](#page-17-1) amp() (*in module apollon.signal.tools*), [14](#page-17-1) apollon module, [4](#page-7-5) apollon.aplot module, [25](#page-28-1) apollon.container module, [26](#page-29-1) apollon.datasets module, [28](#page-31-2) apollon.fractal module, [28](#page-31-2) apollon.hmm module, [4](#page-7-5) apollon.hmm.poisson module, [4](#page-7-5) apollon.hmm.utilities module, [5](#page-8-1) apollon.io module, [9](#page-12-2) apollon.io.io module, [9](#page-12-2) apollon.io.json module, [11](#page-14-2) apollon.signal module, [12](#page-15-2) apollon.signal.critical\_bands module, [12](#page-15-2) apollon.signal.filter module, [13](#page-16-1) apollon.signal.tools module, [14](#page-17-1) apollon.som module, [16](#page-19-4) apollon.som.datasets module, [16](#page-19-4) apollon.som.defaults module, [16](#page-19-4) apollon.som.neighbors module, [16](#page-19-4)

apollon.som.plot module, [18](#page-21-1) apollon.som.som module, [20](#page-23-2) apollon.som.topologies module, [22](#page-25-1) apollon.som.utilities module, [23](#page-26-1) apollon.tools module, [29](#page-32-1) apollon.types module, [31](#page-34-1) array\_print\_opt() (*in module apollon.io.io*), [9](#page-12-2) ArrayEncoder (*class in apollon.io.json*), [11](#page-14-2) as\_dict() (*apollon.container.FeatureSpace method*), [26](#page-29-1) assert\_and\_pass() (*in module apollon.tools*), [29](#page-32-1) assert\_array() (*in module apollon.tools*), [29](#page-32-1) assert\_poisson\_input() (*in module apollon.hmm.utilities*), [7](#page-10-0) assert\_poisson\_input\_data() (*in module apollon.hmm.poisson*), [5](#page-8-1) assert\_st\_matrix() (*in module apollon.hmm.utilities*), [7](#page-10-0) assert\_st\_val() (*in module apollon.hmm.utilities*), [8](#page-11-0) assert\_st\_vector() (*in module apollon.hmm.utilities*), [8](#page-11-0)

### B

bandpass\_filter() (*in module apollon.signal.filter*), [13](#page-16-1) BatchMap (*class in apollon.som.som*), [20](#page-23-2) best\_match() (*in module apollon.som.utilities*), [23](#page-26-1)

# C

c\_weighting() (*in module apollon.signal.tools*), [14](#page-17-1) calibrate() (*apollon.som.som.SomBase method*), [20](#page-23-2) center\_spines() (*in module apollon.aplot*), [25](#page-28-1) check\_bounds() (*in module apollon.som.neighbors*), [16](#page-19-4) cluster\_by() (*in module apollon.som.plot*), [18](#page-21-1)

coef bw bandpass() (*in module apol-* from dict() *lon.signal.filter*), [13](#page-16-1) component() (*in module apollon.som.plot*), [18](#page-21-1) corr\_coef\_pearson() (*in module apollon.signal.tools*), [14](#page-17-1)

cr() (*apollon.som.som.SomGrid method*), [22](#page-25-1)

# D

DataSet (*in module apollon.datasets*), [28](#page-31-2) decode\_ndarray() (*in module apollon.io.json*), [11](#page-14-2) decoding (*apollon.hmm.poisson.PoissonHmm attribute*), [5](#page-8-1) decrease\_expo() (*in module apollon.som.utilities*), [23](#page-26-1) decrease\_linear() (*in module apollon.som.utilities*), [23](#page-26-1) default() (*apollon.io.io.PoissonHmmEncoder method*), [9](#page-12-2) default() (*apollon.io.json.ArrayEncoder method*), [11](#page-14-2) delay\_embedding() (*in module apollon.fractal*), [28](#page-31-2) dims() (*apollon.som.som.SomBase property*), [20](#page-23-2) direct rect nb() (*in module apollon.som.neighbors*), [17](#page-20-0) dirichlet() (*apollon.hmm.utilities.StartDistributionInitializer static method*), [6](#page-9-0) dirichlet() (*apollon.hmm.utilities.TpmInitializer static method*), [7](#page-10-0) distribute() (*apollon.som.som.SomBase method*), [20](#page-23-2) distribute() (*in module apollon.som.utilities*), [23](#page-26-1) dists() (*apollon.som.som.SomBase property*), [20](#page-23-2) dump() (*in module apollon.io.json*), [11](#page-14-2) dw() (*apollon.som.som.SomBase property*), [20](#page-23-2) dx() (*apollon.som.som.SomBase property*), [21](#page-24-0) dy() (*apollon.som.som.SomBase property*), [21](#page-24-0) E

embedding\_dists() (*in module apollon.fractal*), [28](#page-31-2) embedding\_entropy() (*in module apollon.fractal*), [28](#page-31-2) encode\_ndarray() (*in module apollon.io.json*), [11](#page-14-2) expit\_gamma() (*in module apollon.hmm.utilities*), [8](#page-11-0) F

### FeatureSpace (*class in apollon.container*), [26](#page-29-1) filter\_bank() (*in module apollon.signal.critical\_bands*), [12](#page-15-2) fit() (*apollon.hmm.poisson.PoissonHmm method*), [5](#page-8-1) fit() (*apollon.som.som.IncrementalKDTReeMap method*), [20](#page-23-2) fit() (*apollon.som.som.IncrementalMap method*), [20](#page-23-2) fourplot() (*in module apollon.aplot*), [25](#page-28-1)

freq2mel() (*in module apollon.signal.tools*), [14](#page-17-1)

from\_dict() (*apollon.container.Params class method*), [27](#page-30-1)

frq2cbr() (*in module apollon.signal.critical\_bands*), [12](#page-15-2)

fsum() (*in module apollon.tools*), [29](#page-32-1)

## G

```
gauss_kern() (in module apollon.som.neighbors), 17
gaussian() (in module apollon.som.neighbors), 17
generate_outpath() (in module apollon.io.io), 10
get_off_diag() (in module apollon.hmm.utilities), 8
```
grid() (*apollon.som.som.SomBase property*), [21](#page-24-0)

grid() (*in module apollon.som.utilities*), [23](#page-26-1)

grid\_iter() (*in module apollon.som.utilities*), [23](#page-26-1)

## H

hist() (*apollon.hmm.utilities.StateDependentMeansInitializer static method*), [6](#page-9-0)

```
hit_counts() (apollon.som.som.SomBase property),
        21
```
hit\_counts() (*in module apollon.som.plot*), [18](#page-21-1)

```
hyper_params (apollon.hmm.poisson.PoissonHmm
        attribute), 5
```
I

IncrementalKDTReeMap (*class in apollon.som.som*), [20](#page-23-2)

IncrementalMap (*class in apollon.som.som*), [20](#page-23-2)

init\_params (*apollon.hmm.poisson.PoissonHmm attribute*), [5](#page-8-1)

is\_neighbour() (*in module apollon.som.neighbors*), [17](#page-20-0)

items() (*apollon.container.FeatureSpace method*), [26](#page-29-1)

# J

jsonify() (*in module apollon.tools*), [29](#page-32-1)

### K

keys() (*apollon.container.FeatureSpace method*), [27](#page-30-1)

### L

L1\_Norm() (*in module apollon.tools*), [29](#page-32-1)

label\_target() (*in module apollon.som.plot*), [19](#page-22-0)

level() (*in module apollon.signal.critical\_bands*), [12](#page-15-2)

limit() (*in module apollon.signal.tools*), [14](#page-17-1)

linear() (*apollon.hmm.utilities.StateDependentMeansInitializer static method*), [6](#page-9-0)

load() (*in module apollon.io.json*), [11](#page-14-2)

load\_earthquakes() (*in module apollon.datasets*), [28](#page-31-2)

load\_from\_npy() (*in module apollon.io.io*), [10](#page-13-0)

- load\_from\_pickle() (*in module apollon.io.io*), [10](#page-13-0)
- load\_schema() (*in module apollon.io.json*), [11](#page-14-2)

log\_histogram\_bin\_edges() (*in module apol-*nhb\_idx() (*apollon.som.som.SomGrid method*), [22](#page-25-1) *lon.fractal*), [28](#page-31-2) logit\_tpm() (*in module apollon.hmm.utilities*), [8](#page-11-0) lorenz\_attractor() (*in module apollon.fractal*), [28](#page-31-2)

# M

marginal\_distr() (*in module apollon.aplot*), [25](#page-28-1) match() (*apollon.som.som.SomBase method*), [21](#page-24-0) match\_flat() (*apollon.som.som.SomBase method*),  $21$ maxamp() (*in module apollon.signal.tools*), [15](#page-18-0) mel2freq() (*in module apollon.signal.tools*), [15](#page-18-0) methods (*apollon.hmm.utilities.StartDistributionInitializer attribute*), [6](#page-9-0) methods (*apollon.hmm.utilities.StateDependentMeansInitializer* Params (*class in apollon.hmm.poisson*), [4](#page-7-5) *attribute*), [6](#page-9-0) methods (*apollon.hmm.utilities.TpmInitializer attribute*), [7](#page-10-0) mexican() (*in module apollon.som.neighbors*), [17](#page-20-0) minamp() (*in module apollon.signal.tools*), [15](#page-18-0) module apollon, [4](#page-7-5) apollon.aplot, [25](#page-28-1) apollon.container, [26](#page-29-1) apollon.datasets, [28](#page-31-2) apollon.fractal, [28](#page-31-2) apollon.hmm, [4](#page-7-5) apollon.hmm.poisson, [4](#page-7-5) apollon.hmm.utilities, [5](#page-8-1) apollon.io, [9](#page-12-2) apollon.io.io, [9](#page-12-2) apollon.io.json, [11](#page-14-2) apollon.signal, [12](#page-15-2) apollon.signal.critical\_bands, [12](#page-15-2) apollon.signal.filter, [13](#page-16-1) apollon.signal.tools, [14](#page-17-1) apollon.som, [16](#page-19-4) apollon.som.datasets, [16](#page-19-4) apollon.som.defaults, [16](#page-19-4) apollon.som.neighbors, [16](#page-19-4) apollon.som.plot, [18](#page-21-1) apollon.som.som, [20](#page-23-2) apollon.som.topologies, [22](#page-25-1) apollon.som.utilities, [23](#page-26-1) apollon.tools, [29](#page-32-1) apollon.types, [31](#page-34-1)

# N

n\_units() (*apollon.som.som.SomBase property*), [21](#page-24-0) NameSpace (*class in apollon.container*), [27](#page-30-1) neighborhood() (*in module apollon.som.neighbors*), [17](#page-20-0) nhb() (*apollon.som.som.SomGrid method*), [22](#page-25-1)

noise() (*in module apollon.signal.tools*), [15](#page-18-0) norm\_circle() (*in module apollon.som.datasets*), [16](#page-19-4) normalize() (*in module apollon.signal.tools*), [15](#page-18-0) normalize() (*in module apollon.tools*), [30](#page-33-0)

# O

onset\_decoding() (*in module apollon.aplot*), [25](#page-28-1) onsets() (*in module apollon.aplot*), [26](#page-29-1) outward\_spines() (*in module apollon.aplot*), [26](#page-29-1)

### P

params (*apollon.hmm.poisson.PoissonHmm attribute*), [5](#page-8-1) Params (*class in apollon.container*), [27](#page-30-1) pca() (*in module apollon.tools*), [30](#page-33-0) PoissonHmm (*class in apollon.hmm.poisson*), [4](#page-7-5) PoissonHmmEncoder (*class in apollon.io.io*), [9](#page-12-2) predict() (*apollon.som.som.SomBase method*), [21](#page-24-0)

# $\Omega$

qerror() (*in module apollon.som.plot*), [19](#page-22-0) quality (*apollon.hmm.poisson.PoissonHmm attribute*), [5](#page-8-1) QualityMeasures (*class in apollon.hmm.poisson*), [5](#page-8-1) quantile() (*apollon.hmm.utilities.StateDependentMeansInitializer static method*), [6](#page-9-0) quantization\_error() (*apollon.som.som.SomBase property*), [21](#page-24-0)

# R

random() (*apollon.hmm.utilities.StateDependentMeansInitializer static method*), [7](#page-10-0) rc() (*apollon.som.som.SomGrid method*), [22](#page-25-1) rect() (*in module apollon.som.neighbors*), [17](#page-20-0) repath() (*in module apollon.io.io*), [10](#page-13-0) rowdiag() (*in module apollon.tools*), [30](#page-33-0)

# S

[5](#page-8-1)

sample\_hist() (*in module apollon.som.utilities*), [24](#page-27-0) sample\_pca() (*in module apollon.som.utilities*), [24](#page-27-0) sample\_rnd() (*in module apollon.som.utilities*), [24](#page-27-0) sample\_stm() (*in module apollon.som.utilities*), [24](#page-27-0) save() (*apollon.som.som.SomBase method*), [21](#page-24-0) save to npy() (*in module apollon.io.io*), [10](#page-13-0) save\_to\_pickle() (*in module apollon.io.io*), [10](#page-13-0) save\_weights() (*apollon.som.som.SomBase method*), [21](#page-24-0) scale() (*in module apollon.tools*), [30](#page-33-0) schema() (*apollon.container.Params property*), [27](#page-30-1) score() (*apollon.hmm.poisson.PoissonHmm method*),

set\_offdiag() (*in module apollon.hmm.utilities*), [8](#page-11-0) shape() (*apollon.som.som.SomBase property*), [21](#page-24-0) sharpness() (*in module apollon.signal.critical\_bands*), [12](#page-15-2) signal() (*in module apollon.aplot*), [26](#page-29-1) sinusoid() (*in module apollon.signal.tools*), [15](#page-18-0) smooth stat() (*in module apollon.tools*), [30](#page-33-0) softmax() (*apollon.hmm.utilities.StartDistributionInitializer static method*), [6](#page-9-0) softmax() (*apollon.hmm.utilities.TpmInitializer static method*), [7](#page-10-0) SomBase (*class in apollon.som.som*), [20](#page-23-2) SomGrid (*class in apollon.som.som*), [22](#page-25-1) sort\_param() (*in module apollon.hmm.utilities*), [8](#page-11-0) specific\_loudness() (*in module apollon.signal.critical\_bands*), [12](#page-15-2) standardize() (*in module apollon.tools*), [31](#page-34-1) star() (*in module apollon.som.neighbors*), [18](#page-21-1) StartDistributionInitializer (*class in apollon.hmm.utilities*), [5](#page-8-1) StateDependentMeansInitializer (*class in apollon.hmm.utilities*), [6](#page-9-0) stationary() (*apollon.hmm.utilities.StartDistributionInitializer static method*), [6](#page-9-0) stationary\_distr() (*in module apollon.hmm.utilities*), [9](#page-12-2) success (*apollon.hmm.poisson.PoissonHmm attribute*), [5](#page-8-1)

# T

time\_stamp() (*in module apollon.tools*), [31](#page-34-1) to\_csv() (*apollon.container.FeatureSpace method*), [27](#page-30-1) to\_dict() (*apollon.container.Params method*), [27](#page-30-1) to\_dict() (*apollon.hmm.poisson.PoissonHmm method*), [5](#page-8-1) to\_json() (*apollon.container.FeatureSpace method*), [27](#page-30-1) to\_json() (*apollon.container.Params method*), [27](#page-30-1) topographic\_error() (*apollon.som.som.SomBase property*), [21](#page-24-0) total\_loudness() (*in module apollon.signal.critical\_bands*), [13](#page-16-1) TpmInitializer (*class in apollon.hmm.utilities*), [7](#page-10-0) training\_date (*apollon.hmm.poisson.PoissonHmm attribute*), [5](#page-8-1) transform() (*apollon.som.som.SomBase method*), [21](#page-24-0)

# U

umatrix() (*apollon.som.som.SomBase method*), [22](#page-25-1) umatrix() (*in module apollon.som.plot*), [19](#page-22-0) uniform() (*apollon.hmm.utilities.StartDistributionInitializer static method*), [6](#page-9-0)

- uniform() (*apollon.hmm.utilities.TpmInitializer static method*), [7](#page-10-0)
- update() (*apollon.container.FeatureSpace method*),  $27$

### $\overline{V}$

validate\_ndarray() (*in module apollon.io.json*), [12](#page-15-2)

- values() (*apollon.container.FeatureSpace method*), [27](#page-30-1)
- verbose (*apollon.hmm.poisson.PoissonHmm attribute*), [5](#page-8-1)

version (*apollon.hmm.poisson.PoissonHmm attribute*), [5](#page-8-1)

vn\_neighbourhood() (*in module apollon.som.topologies*), [22](#page-25-1)

## W

WavFileAccessControl (*class in apollon.io.io*), [9](#page-12-2) weight\_factor() (*in module apollon.signal.critical\_bands*), [13](#page-16-1) weights() (*apollon.som.som.SomBase property*), [22](#page-25-1) wire() (*in module apollon.som.plot*), [19](#page-22-0) within() (*in module apollon.tools*), [31](#page-34-1)

within\_any() (*in module apollon.tools*), [31](#page-34-1)

# Z

zero\_padding() (*in module apollon.signal.tools*), [15](#page-18-0)